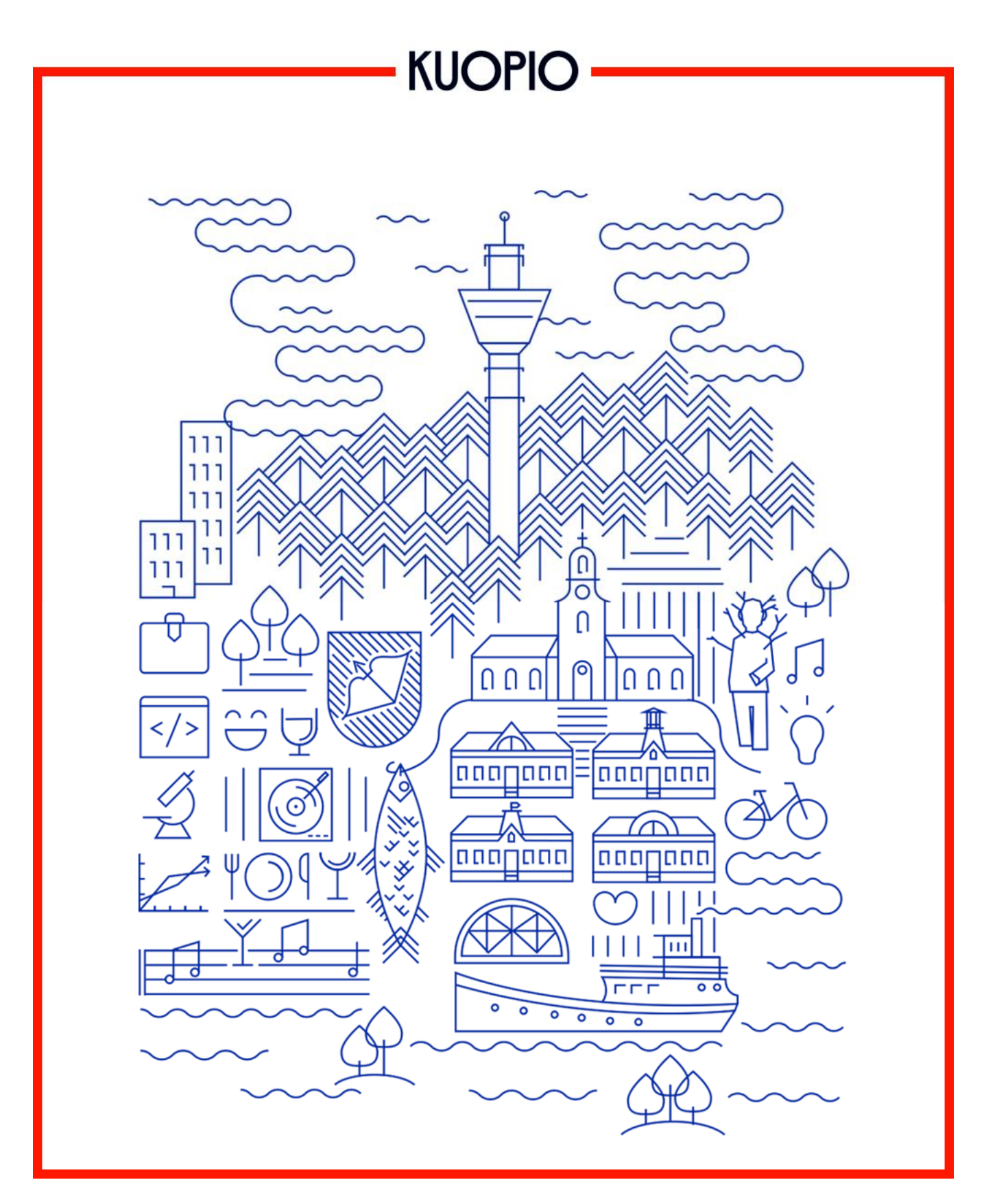

Käyttäjän tietoturvaohje Kuopion kaupunki 1.2.2019

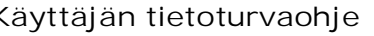

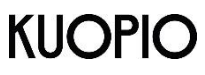

# **Sisällys**

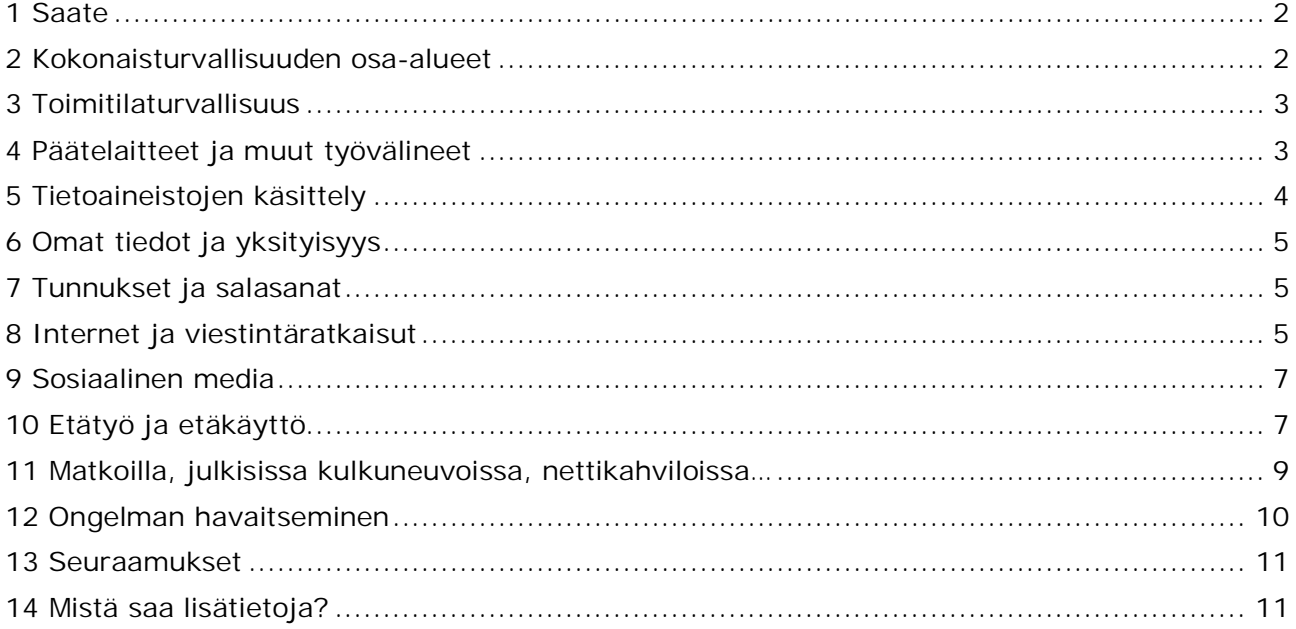

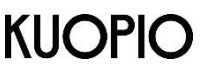

#### **1 Saate**

Vastuu tietoturvallisuudesta ja siihen liittyvästä osaamisesta kuuluu omalta osaltaan jokaiselle, myös Sinulle. Turvallisuus ja tietoturvallisuus kokonaisturvallisuuden osana muodostuvat suurelta osin yksilöiden tekemistä valinnoista erilaisissa arkipäivän tilanteissa.

Tämä ohje koskee jokaista kaupungin työntekijää, viranhaltijaa, luottamushenkilöä ja yhteistyökumppania, joka työnsä tai toimeksiantonsa perusteella käsittelee Kuopion kaupungin omistamaa tai hallinnoimaa tietoa.

Ohjeeseen on koottu keskeisimmät työhösi liittyvät tietoturvallisuuden perusasiat.

Tässä ohjeessa olevia asioita on tarkennettu erityisohjeissa jotka löytyvät kaupungin intranetistä

Kun saat hyvän idean tietoturvallisuuden parantamisesta, tee siitä aloite omalle esimiehellesi, tietohallinnon edustajille tai tietoturvan asiointiosoitteeseen tietoturva@kuopio.fi.

#### **2 Kokonaisturvallisuuden osa-alueet**

Kokonaisturvallisuuden elementit ovat henkilöturvallisuus, rikosturvallisuus, ympäristöturvallisuus, toimitilaturvallisuus ja tietoturvallisuus.

Kokonaisturvallisuuteen liittyy myös jatkuvuudenhallinta ja varautuminen.

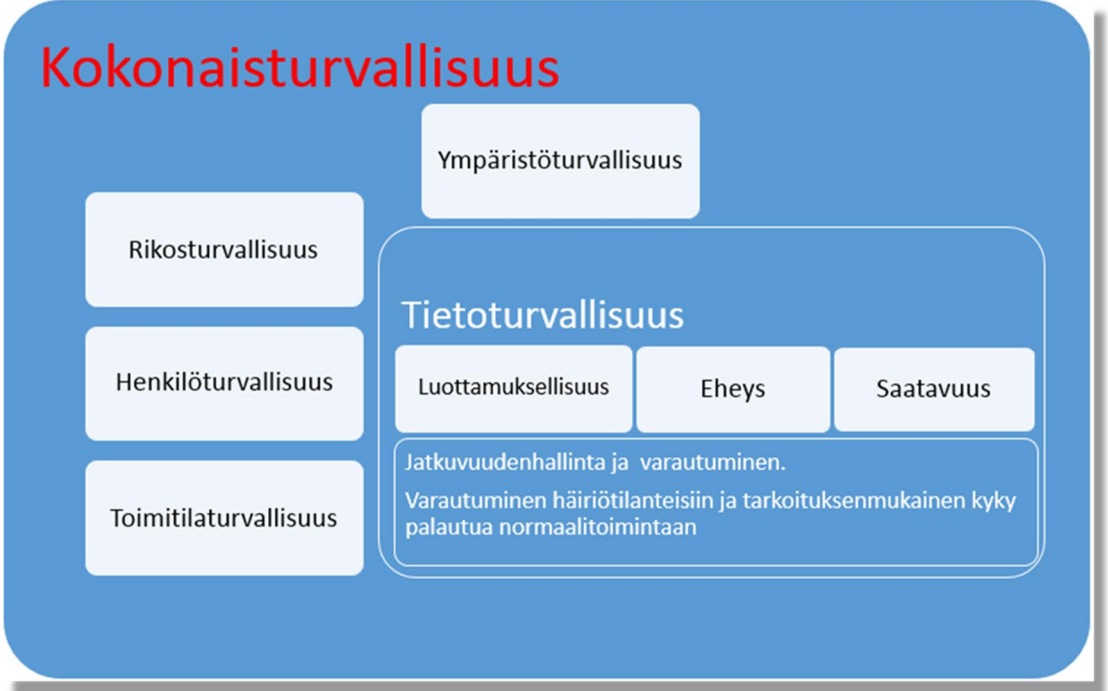

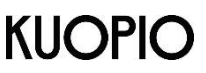

### **3 Toimitilaturvallisuus**

Toimitilojen turvallisuudella varmistetaan, että tietoja, asiakirjoja ja ICT-laitteita säilytetään turvallisissa tiloissa

- x Pidä työtilat lukittuina tarpeen mukaan.
- x Huolehdi että työtiloissasi oleva tietoaineisto ei ole asiattomien nähtävillä. Huomioi myös paperimuodossa oleva aineisto.
- x Asiakaspalvelupisteessä tai -tilanteessa päätelaitteen näyttö ei saa näkyä asioijalle.
- x Älä jätä työvälineitä valvomatta neuvottelutiloihin.
- x Pidä kuvallinen henkilökorttisi tai muu sinulle annettu tunniste aina esillä.
- x Tarkista ilman henkilö- tai vierailijatunnistetta olevien henkilöiden kulkuoikeus tiloissa ja ohjaa vieraat tai "eksyneet" henkilöt oikeisiin paikkoihin, tarvittaessa saata henkilö aulaan tai ulos.
- x Älä jätä vieraita yksin neuvottelu- tai työtiloihin. Saata vieraat aulaan tai ulos kokouksen jälkeen.
- x Huolehdi, ettei neuvottelutiloissa ole esillä asiaan liittymätöntä materiaalia. Huolehdi neuvottelun päättyessä, ettei pöydille, tauluihin, roskakoreihin tai muualle jää käsiteltyjä salassa pidettäviä aineistoja tai muistiinpanoja.
- x Huolehdi siitä, että toimitilan ulko-ovi lukittuu poistuessasi.

#### **4 Päätelaitteet ja muut työvälineet**

Päätelaitteella tarkoitetaan tässä ohjeessa työtehtävien hoitoon tarkoitettua elektronista laitetta, joka voi olla esimerkiksi puhelin, älypuhelin, kannettava-, tabletti-, pöytätietokone tai jokin muu vastaava laite.

Päätelaite on aina henkilökohtainen työväline, mikäli sitä ei ole erikseen asetettu yhteiskäyttöön. Kirjaudu laitteelle aina omilla käyttöoikeuksillasi. Lukitse käyttämäsi päätelaite aina kun se ei ole valvonnassasi.

- x Älä anna ulkopuolisen henkilön, käyttää henkilökohtaista päätelaitettasi.
- x Huolehdi, että matkapuhelimessasi on päällä SIM-kortin PIN- ja puhelimen suoiakoodikysely.

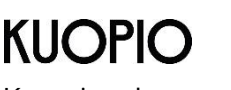

- x Vain ylläpitohenkilökunta tai tietohallinnon erikseen valtuuttama henkilö saa asentaa tietokonelaitteita verkkoon ja asentaa tai päivittää ohjelmia laitteisiin.
- x Tallenna asiakirjasi säännöllisesti. Muista tallentaa työsi poistuessasi työpisteeltä.
- x Talleta kaikki tärkeä tieto sellaiselle palvelimelle, työryhmätilaan tai asianhallintajärjestelmään, jonka varmuuskopiointi tapahtuu säännöllisesti. Tarkista kaupungin ja oman toimintayksikkösi tallennuskäytännöt esimieheltäsi ja kaupungin ohjeistuksista.

*Huomioi, että työpöydällä tai päätelaitteen omalla kiintolevyllä olevat kuvakkeet, kansiot ja tiedostot eivät kuulu varmuuskopioinnin piiriin.* 

- x Käytä työhösi liittyviä tietoaineistoja ja organisaatiosi antamia työvälineitä vain työtehtäviesi hoitamiseen omilla käyttöoikeuksillasi.
- x Salaamaton muistitikku soveltuu vain julkisen tiedon siirtämiseen.
- x Salatulla muistitikulla voit siirtää salassa pidettäviä tietoaineistoja vain esimiehen erityisluvalla.
- x Jos tallennusväline, kuten esimerkiksi ulkoinen kiintolevy, muistitikku tai CD- /DVD-levy rikkoutuu tai poistetaan muuten käytöstä, käytä sen tuhoamiseen kaupungille hankittuja tietoturvasäiliöitä.
- x Mikäli kyse on päätelaitteen tai puhelimen tyhjennyksestä tai käytöstä poistamisesta ota yhteyttä ICT-palveluntarjoajaan.
- Kuopion kaupunki ohjeistaa erikseen kaupungin hallinnon tietoverkon palveluissa omien laitteiden käyttämisestä, mikäli se on sallittua (ns. BYOD-malli).

# **5 Tietoaineistojen käsittely**

- x Saat käyttää ja käsitellä käyttöösi saamiasi salassa pidettäviä ja arkaluonteisia tietoja vain työtehtäviesi hoitamisessa. Esimerkiksi henkilörekisterin tietoja saa käyttää vain siihen käyttötarkoitukseen, mihin ne on kerätty. Vaikka asiakirja on julkinen, se voi sisältää suojattavaa henkilötietoa. Huomioi, että tietojärjestelmien käyttöä valvotaan.
- Noudata tulostamisessa ja tulosteiden noutamisessa organisaation antamia ohjeita. Jos tulostat tietoja yhteiskäyttöisiin verkkotulostimiin, käytä turvatulostusta arkaluontoisten ja salassa pidettävien asiakirjojen tulostamiseen.
- x Ole varovainen työskennellessäsi ja varmista, että muut eivät näe syöttämiäsi tunnuksia tai muita tietoja tai kuule keskustelujasi.

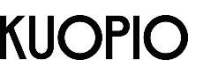

- x Pyri käyttämään päätelaitteissasi tietosuojakalvoa.
- x Salassa pidettävän tiedon ja suojattavan henkilötiedon välittämisessä on käytettävä turvasähköpostia.

**6 Omat tiedot ja yksityisyys** 

- x Käytä henkilökohtaiseen viestintääsi pääsääntöisesti yksityistä sähköpostiosoitettasi.
- x Välttämättömille yksityisille sähköposteille on hyvä perustaa työsähköpostiohjelmaan oma "Henkilökohtainen"-kansio.
- x Omia henkilökohtaisia tiedostoja ei saa tarpeettomasti tallentaa työnantajan päätelaitteisiin tai palvelimille. Välttämättömille yksityisille tiedostoille on hyvä perustaa henkilökohtaiselle verkkolevyllesi oma "Henkilökohtainen"-kansio.
- x Olet vaitiolovelvollinen myös vahingossa saamistasi viesteistä tai kuulemistasi asioista.
- x Huomioi, että tietojärjestelmiin ja tietoverkon laitteisiin tallentuu yksityiskohtaista lokitietoa järjestelmien käytöstä, sähköpostiliikenteestä ja internet-selauksesta. Tietoja käytetään ylläpidossa, vianmäärityksessä ja tietoturvallisuuden valvonnassa. Väärinkäytöksiin voidaan puuttua.

# **7 Tunnukset ja salasanat**

- x Käyttäjätunnukset ja salasanat ovat henkilökohtaisia. Älä luovuta henkilökohtaisia käyttäjätunnuksiasi tai salasanojasi toisen henkilön käyttöön. Älä edes ICT-tuen henkilöille, koska he eivät tarvitse niitä työtehtäviensä hoitamiseen.
- x Käytä eri palveluissa erilaisia tunnus-salasanayhdistelmiä.
- x Käytä kaikissa palveluissa vahvoja salasanoja (salasanan pituus, pieniä ja isoja kirjaimia, numeroita tai erikoismerkkejä) tai toimikorttia.

# **8 Internet ja viestintäratkaisut**

Sähköpostissa tai internetissä ei itsessään ole mitään suojausta, vaan tiedot liikkuvat salaamattomana julkisessa verkossa. Internetin ja viestintäratkaisujen käyttö vaatii käyttäjältä erityistä huolellisuutta.

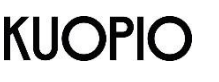

- Pääsääntöisesti ohjelmien lataaminen internetin kautta ja asentaminen on kiellettyä. Jos tarvitset tiettyä ohjelmaa työtehtäviesi hoitamiseen, ota yhteys tietohallintoon.
- x Jos käytät julkisia päätelaitteita tai tilapäisesti toisen henkilön hallussa olevaa tietokonetta, muista tyhjentää Internet-selaimen välimuisti ja evästeet (cookies). Pyydä tarvittaessa IT-tuelta tai tietohallinnolta apua.
- x Kaupungin sähköpostia saa pääsääntöisesti käsitellä vain oman organisaation laitteilla. Tämä ei koske kuitenkaan postin selainkäyttöä.
- x Työhön liittyvä sähköposti vastaanotetaan ja ohjataan Kuopion kaupungin sähköpostijärjestelmään. Sitä ei saa ohjata tai jatkolähettää automaattisesti sähköpostijärjestelmän ulkopuolelle.
- x Ohjaa sähköisesti asioivat asiakkaat lähettämään käsittelyyn tulevat ja vireille saatetut asiat Kuopion kaupungin määrittelemään sähköpostiin, asiointipalveluun tai muuhun vastaavaan sähköiseen palveluun.
- x Sinulla on vastuu sähköpostiin tulevasta työpostista työtehtäviesi mukaisesti.
- x Varmista, että sähköpostisi käsittelyyn liittyvät kiireelliset asiat hoituvat myös poissaolosi aikana.
- x Varo epäilyttäviä sähköposteja, niissä olevia linkkejä ja erityisesti liitetiedostoja. Haitallisen viestin lähettäjätieto voi olla väärennetty. Poista epäilyttävät viestit sähköpostilaatikostasi. Toimi epäselvissä tapauksissa kaupungin poikkeamanhallinta-ohjeistuksen mukaisesti.
- x Roskapostia voivat olla esim. sähköpostiin tilaamatta tulleet mainokset. Älä vastaa roskapostiin vaan poista se sähköpostilaatikostasi.
- x Varo ns. "kalasteluviestejä", joissa sinua pyydetään syöttämään tunnuksia ja salasanoja aidontuntuisiin palveluihin.
- x Jos saat toiselle henkilölle kuuluvan sähköpostin, ohjaa viesti oikealle vastaanottajalle ja ilmoita lähettäjälle vastaanottajan oikea sähköpostiosoite. Jos oikea osoite ei ole tiedossa, ilmoita virheellisestä lähetyksestä lähettäjälle. Muista, että sinulla on vaitiolovelvollisuus saamastasi viestistä.
- x Huolehdi, että lähettämäsi sähköpostiviesti on kohdistettu oikeille henkilöille ja oikeisiin osoitteisiin, myös valmiita jakelulistoja käyttäessäsi. Vältä turhien sähköpostien lähettämistä. Pyydä tarvittaessa lupa mahdolliseen viestin jatkolähettämiseen viestin lähettäjältä.
- x Ennen kuin napautat Lähetä (Send) –painiketta, varmista että Vastaanottaja (To:) ja mahdollisissa Kopio (Cc:) sekä Piilokopio (Bcc:) -kentissä olevat vastaanottajat ovat juuri ne henkilöt, joille tarkoituksesi on viesti lähettää.

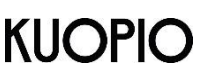

x Työsuhteen päättyessä sähköpostiosoite ja -laatikko poistetaan. Siirrä käsittelyä edellyttävät työsähköpostisi työnantajan käyttöön ja poista mahdolliset henkilökohtaiset viestit.

Lisätietoa turvallisista toimintatavoista ja rajoituksista internetin ja sähköpostin käytössä on kirjattu erillisiin ohjeisiin **"Internetin käyttösääntö"** ja **"Sähköpostin käyttösääntö"**

# **9 Sosiaalinen media**

- x Huomioi, että palvelun ylläpitäjät pääsevät käsiksi kaikkeen sosiaalisen median palvelussa käsiteltävään tietoon, myös kahdenvälisiin keskusteluihin. Internetverkkoon päätynyttä tietoa voi olla mahdotonta poistaa jälkikäteen.
- x Käsittele sosiaalisen median palveluissa vain sellaista tietoa, jonka käyttö on Kuopion kaupungissa hyväksytty kyseiseen tarkoitukseen (huomioi mikä tieto on julkista, mikä salassa pidettävää).
- x Älä keskustele työasioista muissa kuin työtehtäviin hyväksytyissä palveluissa tai järjestelmissä.
- x Muista, kun liikut internetissä työnantajan laitteella tai kirjaudut sosiaalisen median palveluun kaupungin osoitteella, olet mahdollisten ongelmatilanteiden selvittelyn yhteydessä lähtökohtaisesti aina Kuopion kaupungin edustaja. (lokit, iposoitteet, domain-tunnus jne).

Lisätietoa toimintatavoista sosiaalisen median palveluissa on kirjattu ohjeeseen **"Sosiaalisen median ohje"** (Intranet)

# **10 Etätyö ja etäkäyttö**

Etätyöllä tarkoitetaan muualla kuin organisaation vakituisessa toimipisteessä tehtävää työtä. Tyypillinen etätyö on kotoa tehtävää toimistotyötä. Etätyötä voidaan tehdä myös muusta vakituisesta paikasta (esim. organisaation järjestämä etätyöpiste) tai matkoilla (esim. hotelli tai toisen organisaation tilat), jolloin käyttöympäristöt vaihtelevat eikä ympäristön turvallisuuteen voida juurikaan vaikuttaa. Etätyöntekijän omilla toimenpiteillä ja menettelytavoilla on tällöin suuri merkitys.

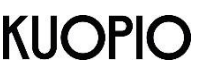

Etätyöntekijän on kyettävä tekemään itsenäiset arviot etätyöympäristön turvallisuudesta.

Etäyhteys on tietoliikenneyhteys kaupungin ulkopuolisilta käyttäjiltä rajattuihin tietoteknisiin palveluihin ja etäkäyttö tietoteknisten palvelujen käyttöä etäyhteyden avulla. Ensisijaisesti etätyötä tehdään kaupungin omistamalla päätelaitteella.

Omien päätelaitteiden käytöstä etätyössä kaupunki ohjeistaa erikseen.

- x Säännöllisestä etätyöstä sovitaan työnantajan kanssa ja noudatetaan työnantajapalvelun ohjetta etätyön periaatteista.
- x Kiinnitä kaikessa toiminnassasi huomiota tietoturvallisiin menettelytapoihin.
- x Etätyössä sinun tulee noudattaa soveltuvin osin kaikkia samoja tiedon käsittelytapoja kuin ollessasi organisaation varsinaisissa toimitiloissa.
- x Noudata omia päätelaitteita käyttäessäsi niihin liittyvästä etäkäytöstä (esimerkiksi sähköposti ja kalenteri älypuhelimella) annettua ohjeistusta.
- x Varmista esimieheltäsi, että järjestelmän tai käyttämäsi tiedon etäkäyttö on sallittua. Kaikkea organisaatiossa tehtävää työtä ei voida tehdä etätyönä. Joidenkin järjestelmien etäkäyttö voi olla kielletty tai estetty.
- x Pääsääntöisesti työnantaja vastaa etäkäytössä vaadittavien laitteiden, ohjelmistojen ja tietoliikenneyhteyksien hankinnasta.
- x Huolehdi, että työnantajan sinulle etäkäyttöön antamat laitteistot, ohjelmistot, tietoliikenneyhteydet ja paperiaineistot ovat ja pysyvät vain sinun käytössäsi.
- x Huolehdi, että käyttämäsi käyttäjätunnukset, salasanat, mahdolliset toimikortit ja muut tunnistusvälineet ovat vain sinun hallussasi ja tiedossasi.
- x Kuljeta mukanasi vain välttämätön määrä tietoaineistoa ja varmistu aina aineiston asianmukaisesta teknisestä suojauksesta.
- x Myös etätyössä on otettava huomioon aineiston luokittelu ja siihen liittyvät luovutusta, käyttöä ja käsittelyä koskevat rajoitukset.
- x Mikäli luet työnantajan sähköpostia omalla kotikoneellasi, huomioi liitteitä lukiessasi, että eri ohjelmat saattavat tallentaa automaattisesti kopion tiedostosta koneen kovalevylle tai muuhun käyttämääsi tallennuspaikkaan (esim. pilvipalvelu). Tarkista aika ajoin kotikoneesi tai käyttämiesi tallennusvälineiden sisältö ja varmista, ettei siellä ole sellaista työhösi liittyvää materiaalia, joka ei sinne kuuluisi.

**11 Matkoilla, julkisissa kulkuneuvoissa, nettikahviloissa…** 

- x Vältä puhumasta luottamuksellisista työasioista julkisilla paikoilla ja kulkuvälineissä.
- Jos työskentelet julkisissa tiloissa, varmistu, etteivät muut henkilöt pysty näkemään käsittelemiäsi tietoja ja asiakirjoja. Käytä tietosuojakalvoa.
- x Säilytä tieto ja laitteet turvallisessa paikassa. Älä jätä kannettavaa tietokonetta tai puhelinta ilman valvontaa. Muista myös tietovälineiden, paperitulosteiden ym. asianmukainen säilyttäminen.
- x Kuljeta päätelaitteet ja tietovälineet matkustaessasi aina käsimatkatavaroissa (esimerkiksi lentokone, juna tai linja-auto). Älä jätä päätelaitetta valvomattomaan, lukitsemattomaan tilaan.
- x Vältä julkisten päätteiden (esim. nettikahvilat, kirjastot) käyttöä työasioihin. Et voi vaikuttaa siihen, mitä tietoja käytöstäsi kerätään ja mitä tiedoilla tehdään. Yleensä sinulla ei myöskään ole mahdollisuutta poistaa näitä tietoja laitteelta.
- x Suomen ulkopuolella toimittaessa tietoliikenneyhteydet päätelaitteista Suomessa sijaitseviin palveluihin kulkevat lukuisten kolmansien osapuolien hallinnassa olevien verkkolaitteiden ja tietoliikenneverkkojen kautta. Eri valtioiden läpi kulkevien yhteyksien turvallisuudesta ei ole mitään varmuutta. Oletuksena on, että kaikki salaamaton tietoliikenne päätyy kyseisissä maissa sijaitsevien palveluntarjoajien ja mahdollisesti tiedusteluorganisaatioiden käyttöön.
- x Suunnitellessasi ulkomaanmatkaa harkitse tarkkaan mukaan otettavat asiakirjat ja elektroniset laitteet. Ota mukaan vain sellaisia tietoja ja laitteita joita tarvitset välttämättä matkalla. Sovi mukaan otettavista päätelaitteista esimiehesi kanssa. Huomioi, että joissakin valtioissa rajaviranomaisilla on oikeus tarkistaa tietokoneiden ja muiden päätelaitteiden sisältö ja ottaa se tarvittaessa talteen.
- x Selvitä, miten ja millaisia tietoliikenneyhteyksiä voit käyttää kohdemaassa. Suosituksena EU-alueella on, että käytät sähköpostin ja kalenterin osalta operaattorin tarjoamia 3/4G-yhteyksiä eli luet sähköpostia / kalenteria ensisijaisesti älypuhelimella. Tällöin tietoliikenne ei kulje lainkaan tuntemattoman wlan-tukiasemayhteyden tarjoajan kautta.
- x Älä pidä bluetooth-yhteyttä turhaan päällä; sitä hyödyntäviä haavoittuvuuksia tulee esiin säännöllisesti, lisäksi se kuluttaa aiheettomasti virtaa. Varmista, että bluetooth-yhteyttä ei voi avata ilman hyväksyntääsi.
- Jos matkalla tapahtuu jotain joka jää mietityttämään sinua, raportoi havaitsemistasi tietoturvapoikkeamista kaupungin poikkeamanhallinta -ohjeistuksen mukaisesti.

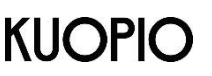

## **12 Ongelman havaitseminen**

- x Jos huomaat tietoturvaongelman, velvollisuutesi on tarttua asiaan. Älä luota siihen, että joku muu ilmoittaa tai korjaa ongelman.
- x Ilmoita tietoturvallisuuteen liittyvistä ongelmista, uhkista tai suojauspuutteista esimiehellesi ja kaupungin tietohallintoon. Heidän velvollisuutenaan on ryhtyä toimenpiteisiin.
- Jos hallussasi oleva laite, kulkukortti, tunniste tms. katoaa tai varastetaan, ilmoita siitä välittömästi esimiehellesi, kaupungin tietohallintoon tai päätelaitteen tukipalvelusta vastaavalle toimittajalle mahdollisen vahingon pienentämiseksi ja oman vastuusi rajaamiseksi.
- x Jos epäilet päätelaitteeseesi tai käyttämääsi tietojärjestelmään liittyvää tietoturvaongelmaa tai haittaohjelmatartuntaa, ota yhteyttä Istekin palvelupisteeseen 017 258 0690.
	- Älä sulje päätelaitetta
	- Kerro mitä olit tekemässä, kun kone alkoi toimia odottamattomasti. Toimi saamiesi ohjeiden mukaisesti.
	- Ilmoita asiasta myös esimiehellesi ja kaupungin tietohallintoon.
- Jos epäilet muuta tietoturvapoikkeamaa, ota yhteyttä kaupungin tietohallintoon.

#### Yhteystiedot poikkeamatilanteissa

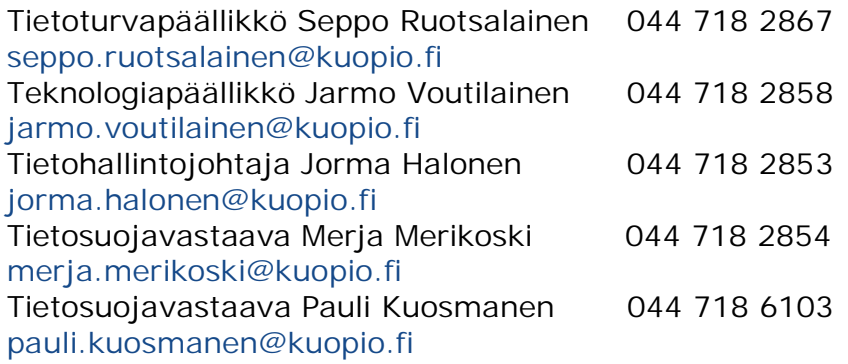

Lisätietoa toimintatavoista tietoturvapoikkeamatilanteissa on kirjattu erilliseen ohjeeseen **"Tietoturvapoikkeamat ja toiminta poikkeamatilanteessa"**

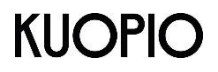

#### **13 Seuraamukset**

Lakien, määräysten ja ohjeiden rikkomisen seurauksena käyttöoikeudet tietojärjestelmiin voidaan peruuttaa. Rikkomuksista tiedotetaan aina esimiehellesi. Vakavissa tapauksissa väärinkäyttö voi johtaa myös vahingonkorvausvaatimuksiin tai rikosoikeudellisiin seuraamuksiin. Seurauksena voi olla myös työsuhteen päättäminen.

#### **14 Mistä saa lisätietoja?**

Lisää tietoa tietoturvallisuudesta saat mm. seuraavista lähteistä: **Kuopion kaupungin oma tietoturva- ja turvallisuushenkilöstö Oma esimies** 

**Kaupungin omat erityisohjeet intranetissä, tietoturvasivulla.** 

- x Lainsäädäntö Valtion säädöstietopankki (www.finlex.fi)
- x Tietoturvallisuutta ohjeistavat ja säätelevät organisaatiot, esimerkiksi
- Valtiovarainministeriön VAHTI-ohjeet (www.vm.fi/vahti, www.vahtiohje.fi)
- Arkistolaitoksen ohjeet (digi.narc.fi/digi/, www.arkisto.fi/)
- Tietosuojavaltuutetun toimiston ohjeet (www.tietosuoja.fi)
- Tietoyhteiskunnan kehittämiskeskuksen ohjeet (www.tieke.fi)
- Viestintäviraston ohjeet (www.traficom.fi/fi)